## **The Spinning Cube can be controlled with a mouse, a keyboard, a touch display, Leap Motion and voice control. Below is an overview of the control commands:**

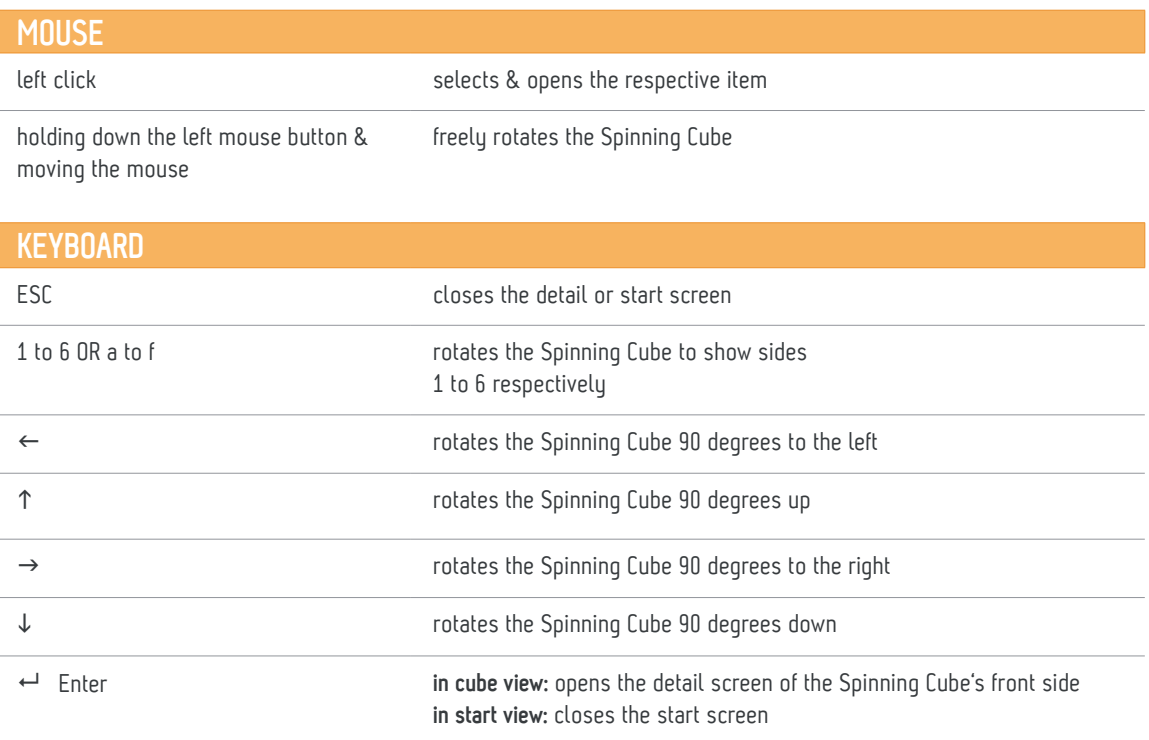

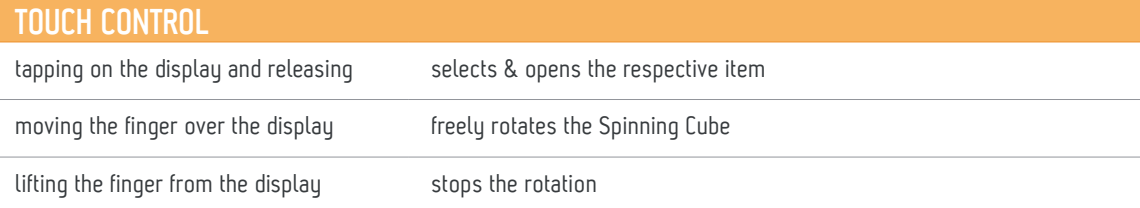

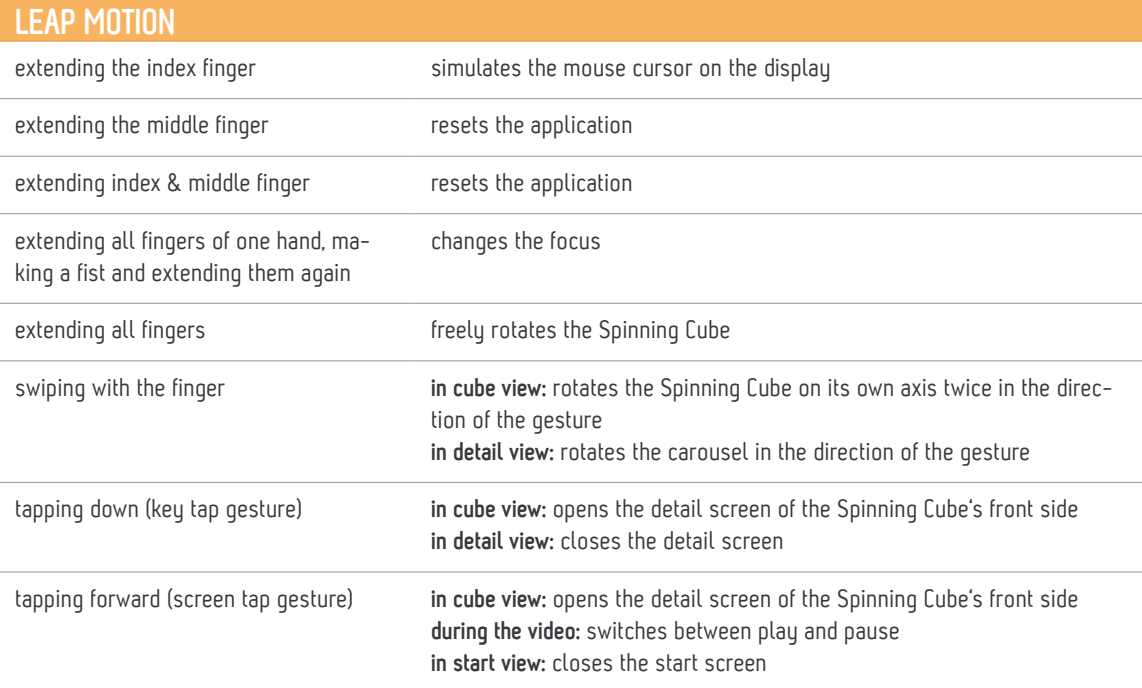

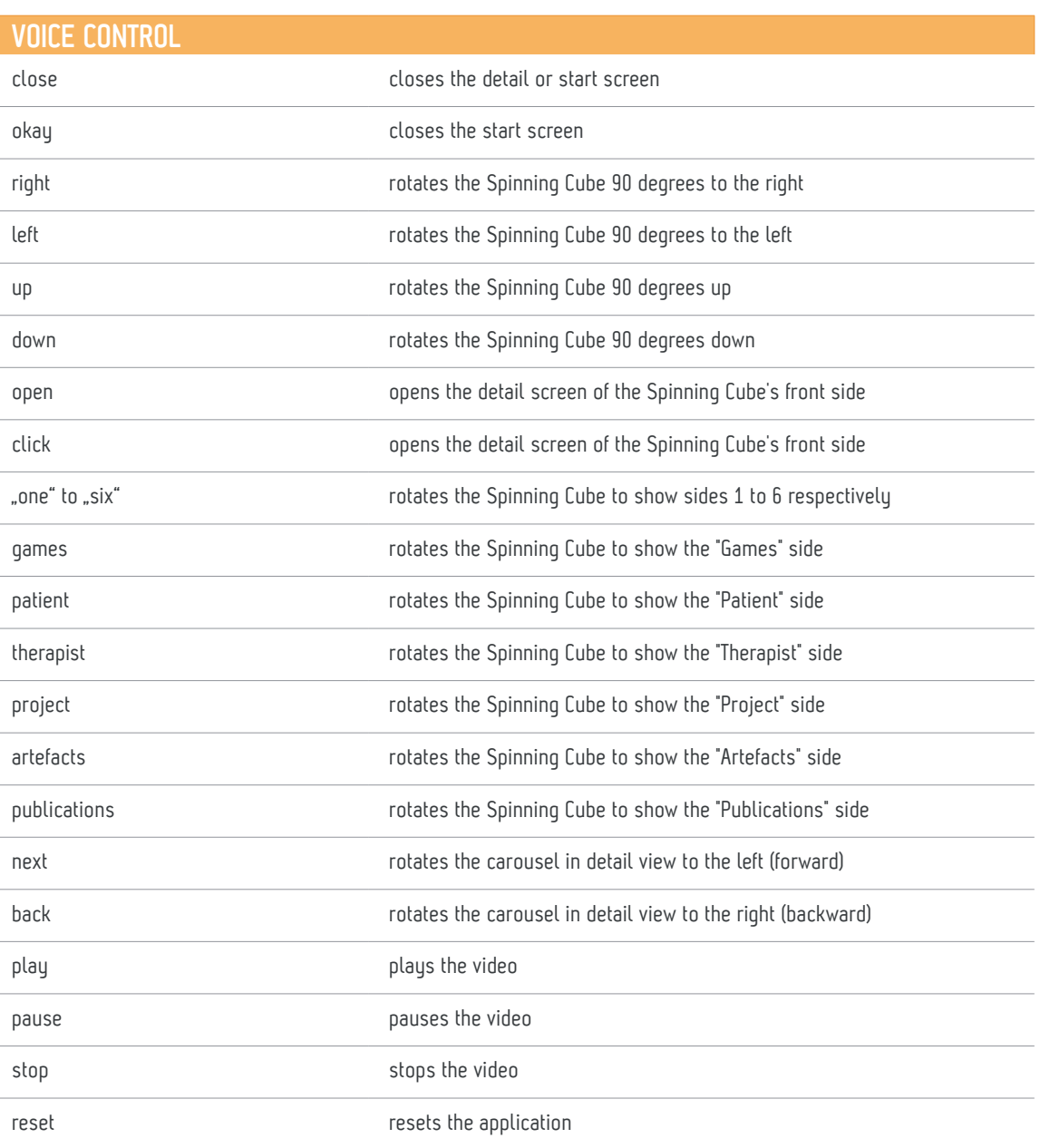

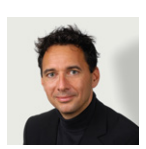

## ANY QUESTIONS?

**Dr. Peter Klein** Head of Research +49 (0) 7141 3 77 00-0 | info@uid.com

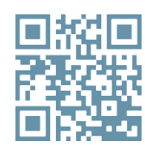

## MORE INFORMATION ABOUT UID

Further projects and information about UID can be found at: **www.uid.com/en**

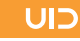